# Generating Plant Models Using Fractals

Makayla Moster Advisor: Dr. Brittany Morago Department of Computer Science University of North Carolina Wilmington

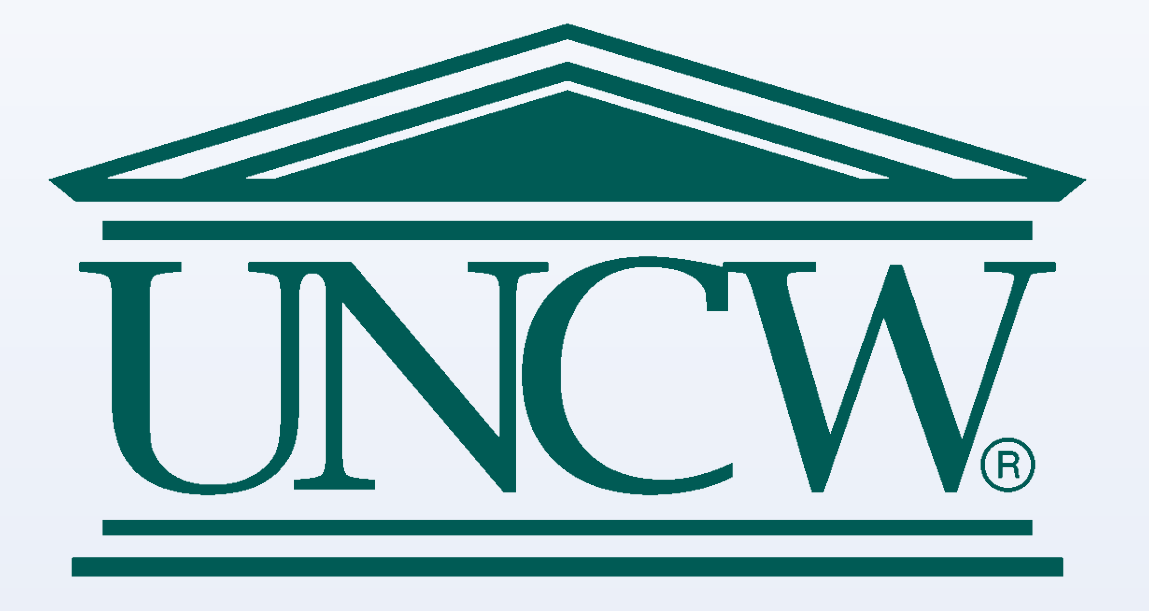

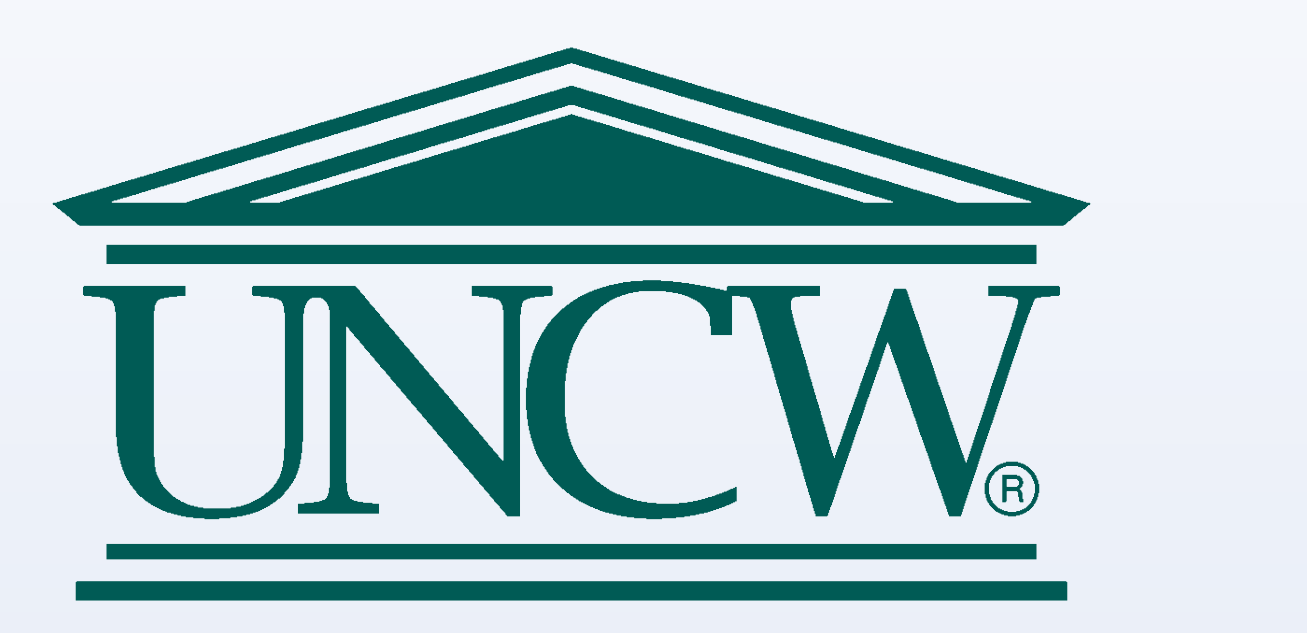

visualize basic leaf venation.

- 
- 
- 
- 
- 

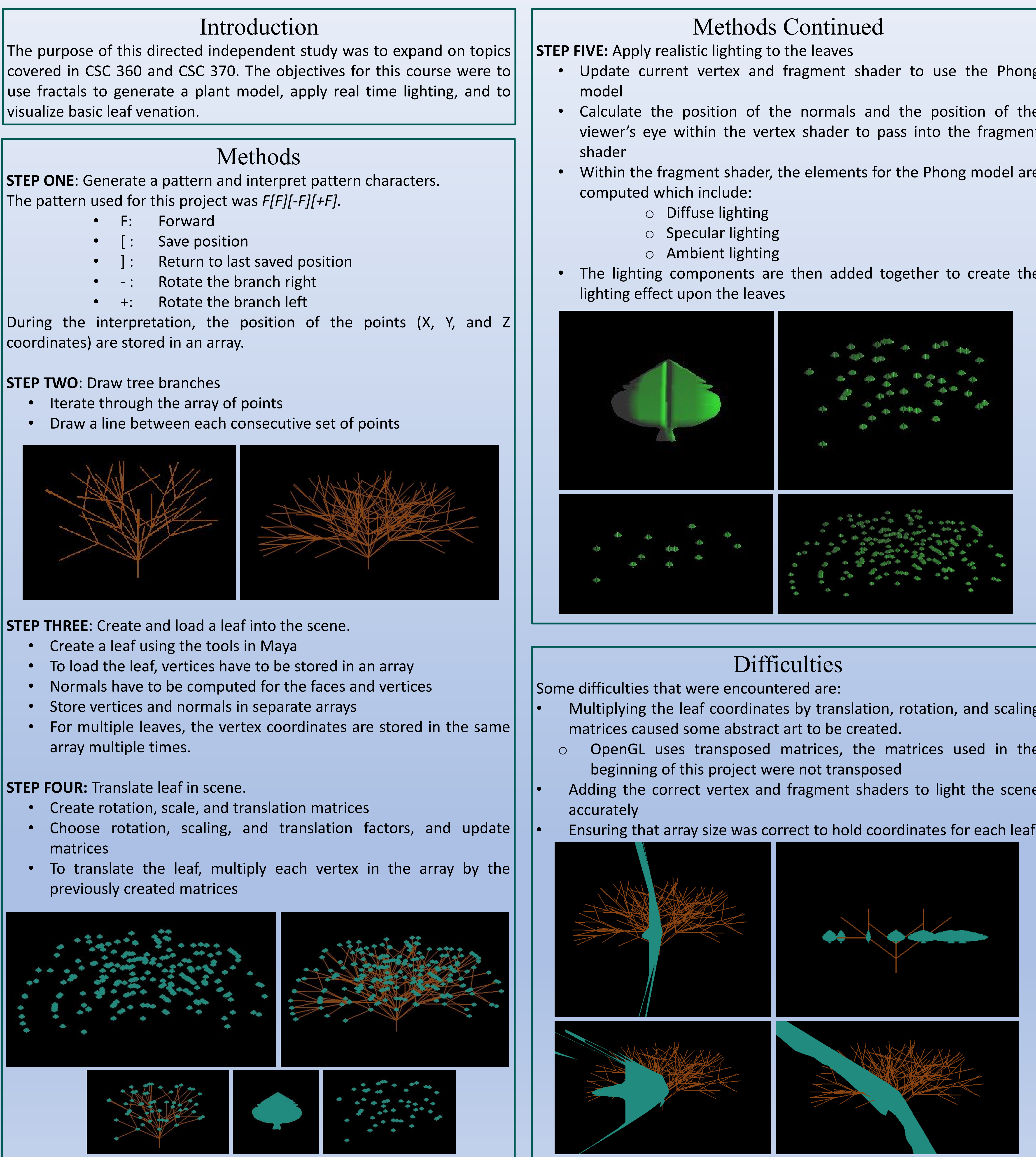

coordinates) are stored in an array.

- 
- 

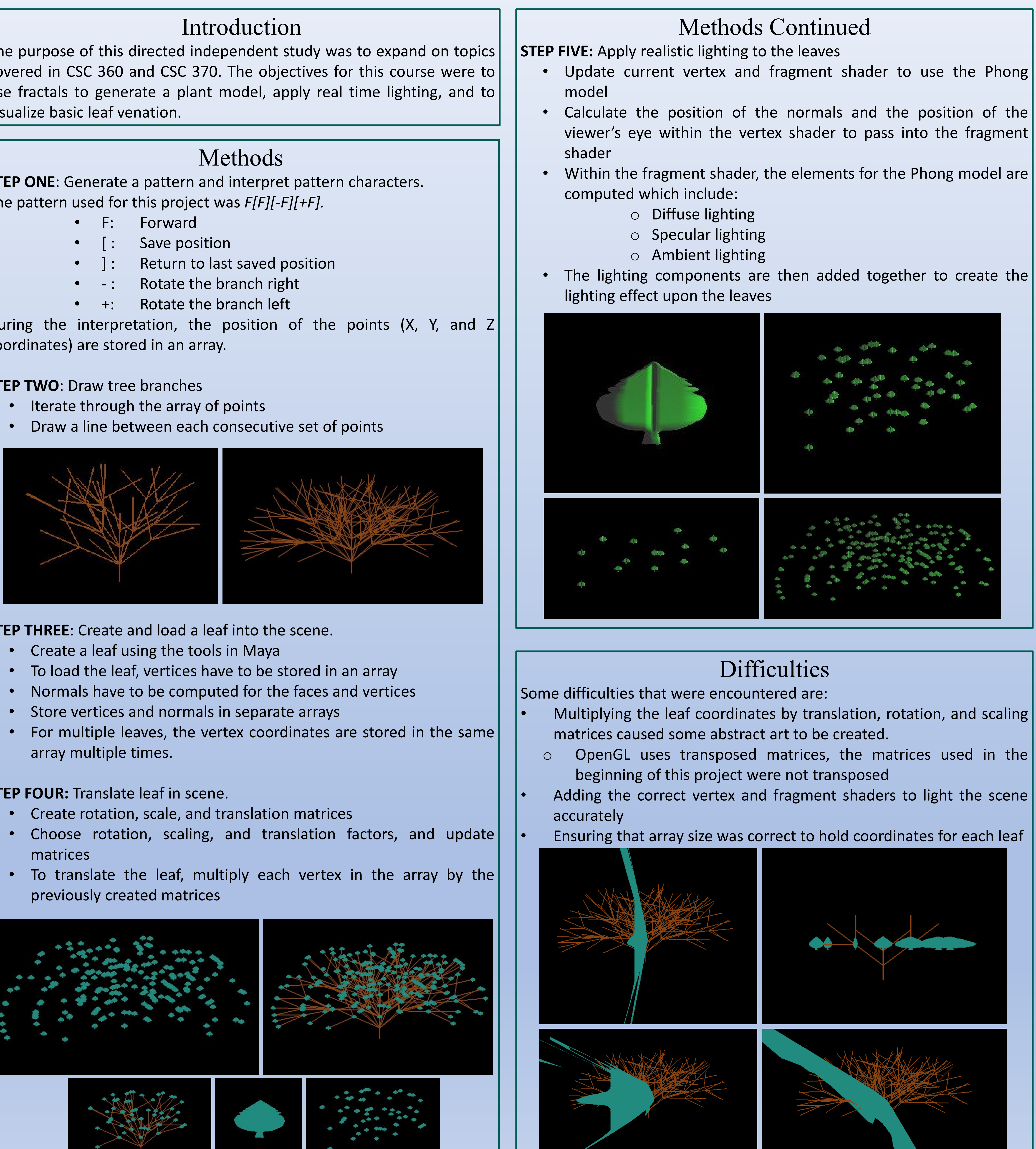

- 
- 
- 
- 
- 

- 
- 
- 

### Results

The result of this project is an automatically generated, two dimensional tree that uses a Lindenmayer system to generate a pattern for the tree, | based on the number of iterations given. The tree also generates enough | leaves for the total number of branches based on the number of iterations. The leaves are then realistically lit using the Phong lighting model.

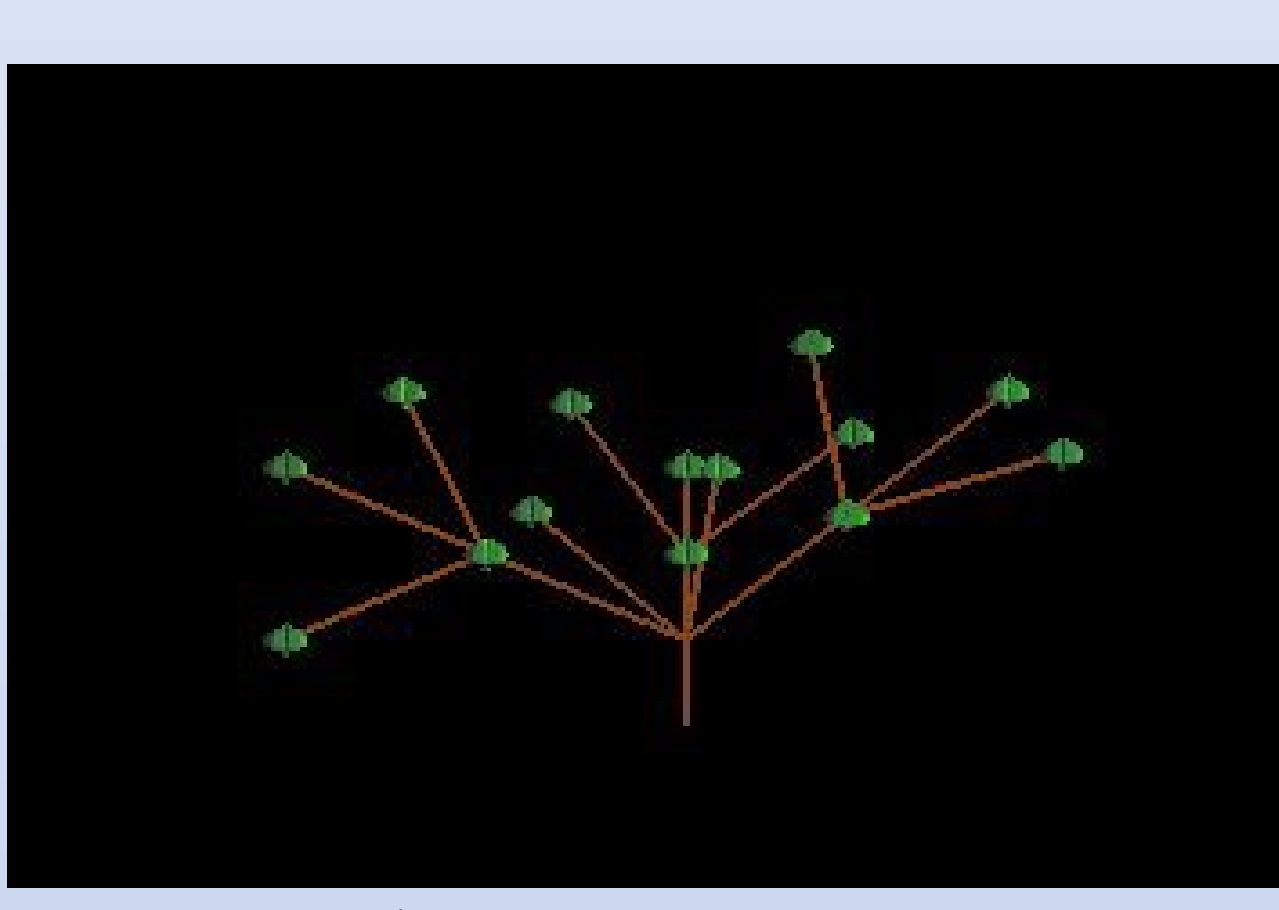

2<sup>nd</sup> Iteration tree with lit leaves

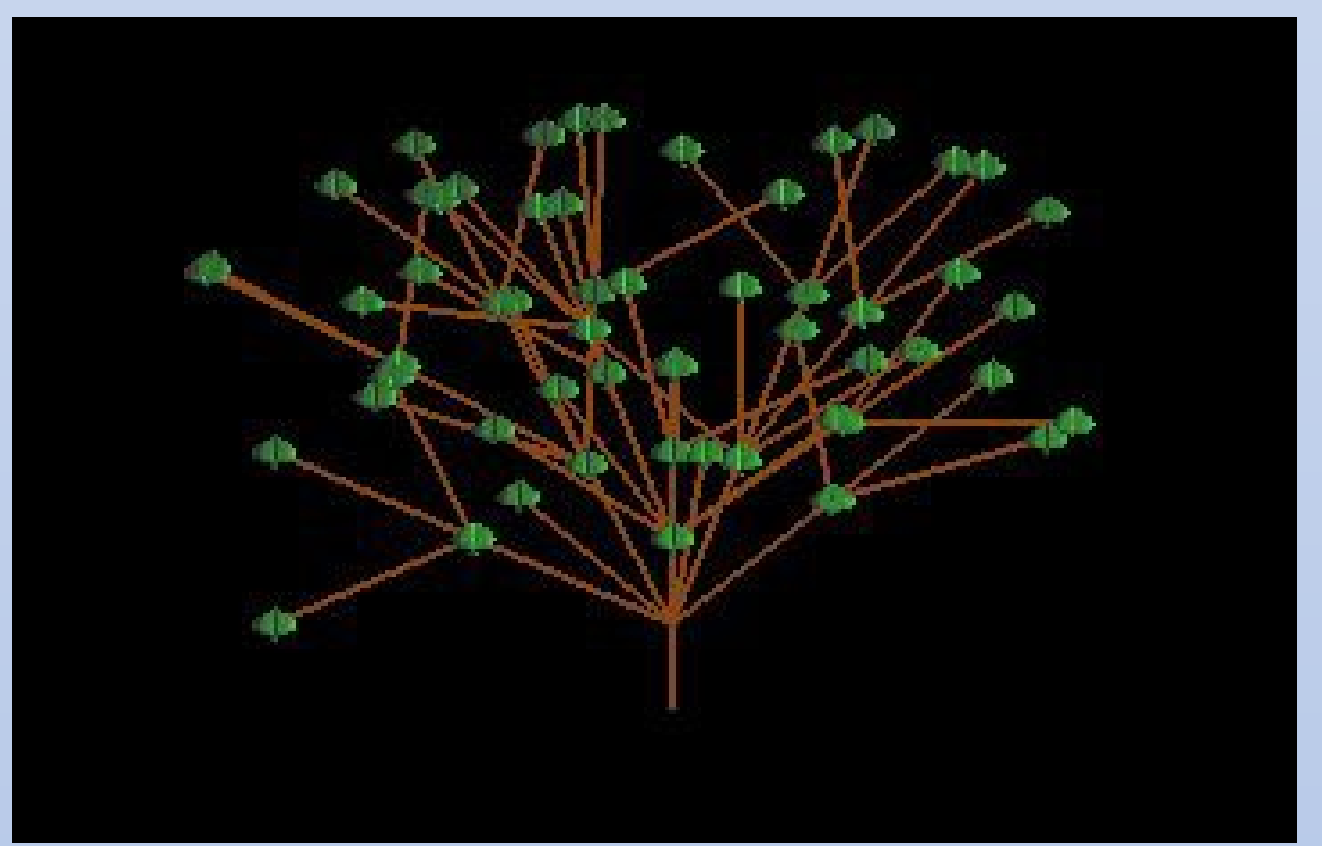

3rd Iteration tree with lit leaves

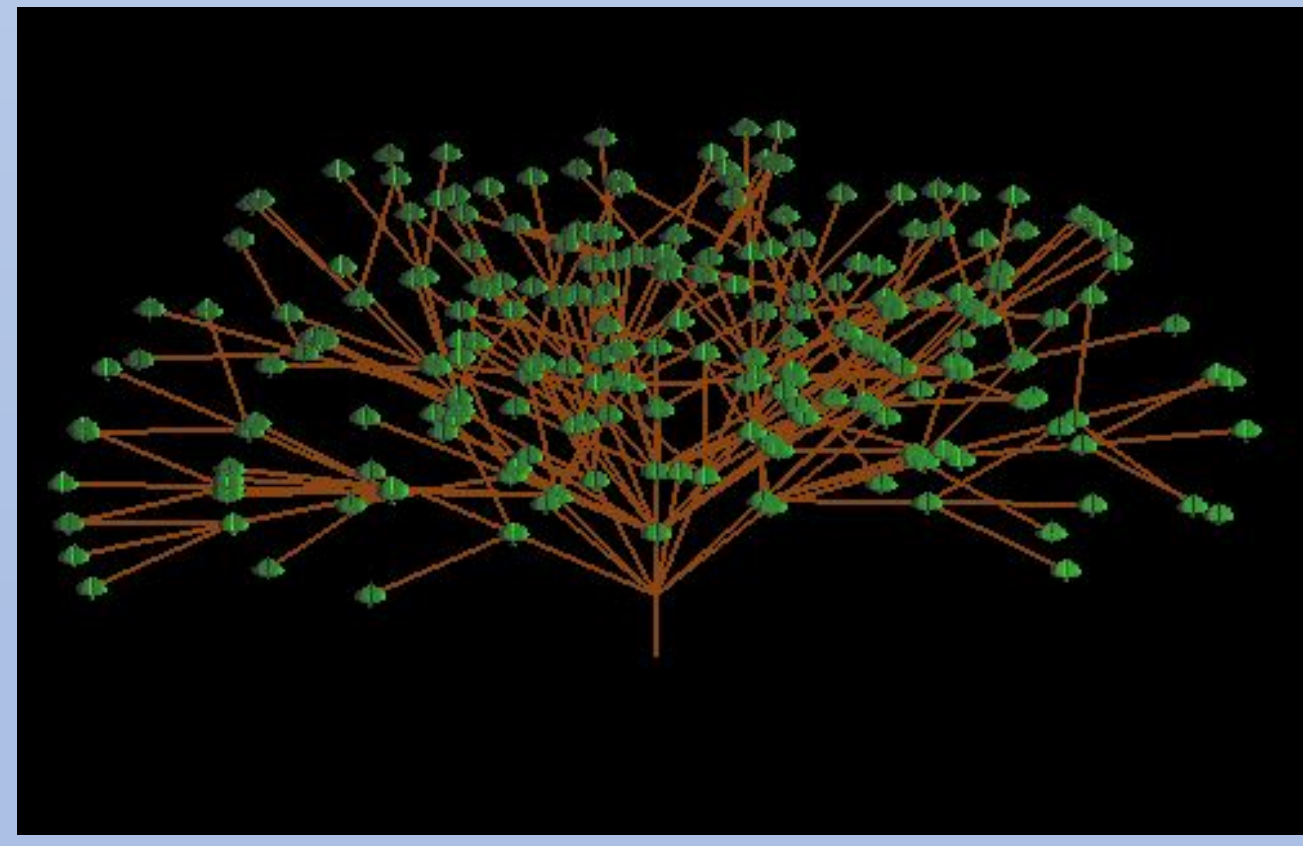

4<sup>th</sup> Iteration tree with lit leaves

## Future Work

In the future, I will continue to improve this project by:

- Making the tree three dimensional
- Researching a geometry shader to make the tree limbs thick or thin depending on their location within the tree
- Adding more leaves to the branches to make the tree look more full
- Making the scene interactive with keys to change the viewing window and to navigate around the scene

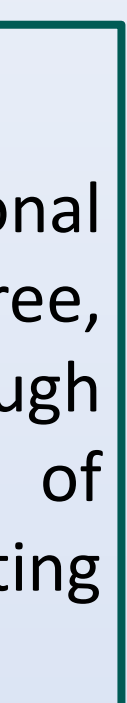

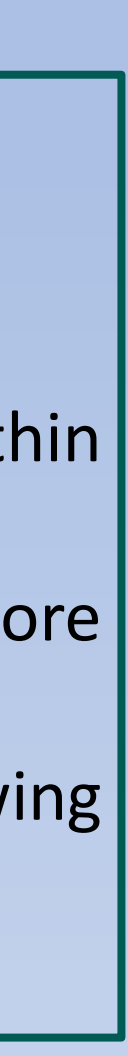